**Adobe Photoshop 2021 (Version 22.4.2)**

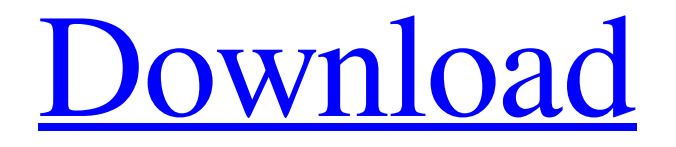

**Adobe Photoshop 32 Bit Latest Version Free Download Crack + Free [32|64bit] [Updated-2022]**

Photoshop's greatest strength is how complex it can be. Its layers and features can be controlled by a user to create a range of effects. For example, the watercolor effect in the screenshot above was created by hand painting a stock image (a resolution of 600 dpi), which is then converted to a PDF. Adobe Photoshop for Beginners Canvas Space Basics (Lesson 1) Learn the basics of Canvas Spaces in Photoshop, including what they are, why they exist, and how they can help you to better understand and work with your layers. Access:

Content & Devices -> Canvas Spaces -> Basics. The Basics of the Layers Panel (Lesson 2) Learn how

you can use the Layers Panel to quickly identify and organize your layers. This tutorial also provides

some basic background information on the Photoshop document itself including a discussion on how layers are grouped and organized. Access: Layers Panel The Basic Photoshop Tools (Lesson 3) Learn how to work with Brushes and Erasers,

which are essential tools you'll need to be able to manipulate your image's pixels effectively. Access: Basic Photoshop Tools The Layers Panel Basics (Lesson 4) Learn the basics of working with the Layers Panel to keep the layers organized in a way that makes sense to you. Access: Layers Panel Basics Basic

Layers & Instancing (Lesson 5) Learn how you can create a new layer for each area of your design so you don't have to keep drawing and redrawing everything over and

over again as you continue to change your design's overall look. Access: Basic Layers & Instancing Brushes (Lesson 6) Learn how to work with Brushes, which are essential for creating a range of effects across your image using the different available types. Access: Brushes The Basic Tool Palette (Lesson 7) Learn how you can use the Tool Palette to make it easy to select a tool with a specific effect

such as a Gradient, Blur, or Shadow, and how you can use these tools to create effects in your image. Access: Basic Tool Palette Creating Gradients and Patterns (Lesson 8) Learn how you can use Gradients and Patterns to change the visual style of your design to create unique visual effects. Access: Creating Gradients and Patterns Creating a Watercolor Effect (Lesson 9) Learn how to create a popular effect by creating a watercolor gradient

**Adobe Photoshop 32 Bit Latest Version Free Download Crack + Free (Updated 2022)**

The goal of this guide is to make it easier for you to get started with Photoshop. I've also written a companion guide to Photoshop Elements that covers all of the basics. For complete beginners, the tutorials in this guide will allow you to make professional-quality images with just a few clicks. If you're a more advanced user, I suggest trying out the tutorials, and then exploring the rest of the guide to see what you'd like to learn next. Software Prerequisites You'll need access to a computer with Photoshop installed for the full

guides and any downloadable files to be used. At the minimum, you should have a copy of Windows 10, but you'll find that newer operating systems are more compatible with Photoshop. You can access your Photoshop settings via the Help menu (you can read more about how to do this in the guide below). Your computer should have at least 4 GB of RAM and an 8 GB or more storage space. Photoshop and other programs can be quite memory intensive and slow. Do you want to become an expert user of Photoshop? If you're looking to refine your skills, you'll benefit

from a more advanced computer. Adobe is releasing the latest version of Photoshop, version CS6, in 2020. If you're planning to upgrade to this soon, there's no point in waiting. How to Access Photoshop To open Photoshop, click on the Windows Start menu, go to All programs, and select Adobe Photoshop CC. Click the App menu to go to your settings or go to Help > About Photoshop. You should see a tab that reads "Photoshop app settings" in the upper right. This will open a window that asks if you want to make changes to your Photoshop

settings. Click OK to accept the changes. If you want to change the version of Photoshop or Photoshop CC you're using, you can find it on the Photoshop menu option on the Help menu. Some of the features in Photoshop CC can be accessed via the Tools menu option. You can click on the arrow on the right to access the commands in the menu.

Photoshop CC was a more advanced version of Photoshop. It has some features that can make the task of starting from scratch a little easier. Finding your settings You'll find most of the settings and menus within Photoshop in the

#### upper right of the window. You can adjust most settings directly 05a79cecff

**Adobe Photoshop 32 Bit Latest Version Free Download [32|64bit]**

IN THE COURT OF CRIMINAL APPEALS OF TEXAS NO. WR-68,669-01 EX PARTE KIMBERLY ANN B. SMITH, Applicant ON APPLICATION FOR A WRIT OF HABEAS CORPUS CAUSE NO. W08-71859-V(A) IN THE CRIMINAL DISTRICT COURT NUMBER THREE FROM DALLAS COUNTY Per Curiam. O R D E R This is an application for a writ of habeas corpus which was transmitted to this Court by the

## clerk of the trial court pursuant to the provisions of Article 11.07, Section 3, of the Texas Code of Criminal Procedure. Ex Parte Young, 418 S.W.2d 824, 826 (Tex. Crim. App. 1967). Applicant was convicted of theft and punishment was assessed at two years' confinement. After a review of the record, we find that the fact issues raised in this application were not resolved, and the writ should be granted. See Ex parte Young, 418 S.W.2d at 826. Therefore, we remand this application to the Criminal District Court No. 3 of Dallas County so that the trial

judge may make findings of fact as to whether a tape or CD recording was made, and if so, what the capacity of the tape or CD recording is and whether such tape or CD recording contains all evidence relating to her conviction. The trial court may take any other action it deems appropriate in light of its findings. The trial court shall appoint counsel to represent Applicant on remand. The trial court shall certify whether or not it is required to give Applicant credit for time spent released on bond on the offense for which she was convicted. The trial court shall

make findings of fact as to whether the Applicant's sentence is being served consecutively or concurrently and whether or not Applicant is eligible for release on bail. The trial court shall also make any other findings of fact and conclusions of law that it deems relevant and appropriate to the disposition of Applicant's claim for habeas corpus relief. This application will be held in abeyance until the trial court

**What's New In Adobe Photoshop 32 Bit Latest Version Free Download?**

#### Juan Juárez (footballer) Juan

## Juárez (born 12 September 1940 in El Puerto de Santa María) is a Spanish former football midfielder and striker. He spent most of his career at Atlético de Madrid, playing 692 La Liga games and scoring 78 goals, in which he won four major trophies. Juárez, who played only three seasons for his country, was part of the squad that reached the 1974 European Cup final, but ended up losing on away goals to F.C. Barcelona. Honours Atlético Madrid La Liga: 1966–67, 1967–68, 1968–69, 1969–70; Runner-up: 1966–67, 1966–67 Copa del Generalísimo: 1966–67,

1967–68, 1968–69; Runner-up: 1965–66, 1967–68 European Cup: 1970–71; Runner-up: 1974–75 Intercontinental Cup: 1969 External links Juan Juárez – 50 Años de Copa del Rey Category:1940 births Category:Living people Category:Spanish footballers Category:People from El Puerto de Santa María Category:Association football midfielders Category:La Liga players Category:Segunda División players Category:Atlético de Madrid footballers Category:Spain youth international footballersSeattle Mariners' Felix

## Hernandez is congratulated by teammate Mike Zunino after Felix's game-winning solo home run during the first inning of a baseball game against the Los Angeles Angels, Wednesday, June 1, 2015, in Seattle. (AP Photo/Elaine Thompson) By Cara Owsley | The Seattle Times SEATTLE – The day was clear and crisp. The Seattle Mariners were looking to catch up to the Oakland Athletics, and Felix Hernandez was determined to capture a win on such a beautiful, crisp, June day. The Mariners, who had dropped seven of their last nine, needed

# another win to feel like they could get back into the playoff picture, and a game at the Oakland Coliseum had been on the schedule all season. It was supposed to be a happy occasion, and the Mariners saw the occasion as a chance to tie the MLB record with 12

consecutive wins. Then Felix got beat. He was beaten big. The Mariners got rocked, giving the A's all they could handle, to

**System Requirements:**

Windows 95/98/2000/XP/Vista RAM: 512 MB Hard Disk: 10 MB Copyright & Trademark: ©2016 WINDOWS PEACE - ALL RIGHTS RESERVED. Windows Peace Logo is a registered trademark of Microsoft Corporation. All Rights Reserved. All trademarks are the property of their respective owners.PREDICTABLES OF EXISTING BLINDNESS AMONG HEALTH CARE WORKERS IN THE

#### SANTEFERRARI REGION (TUSCANY, ITALY) IN 2009. To

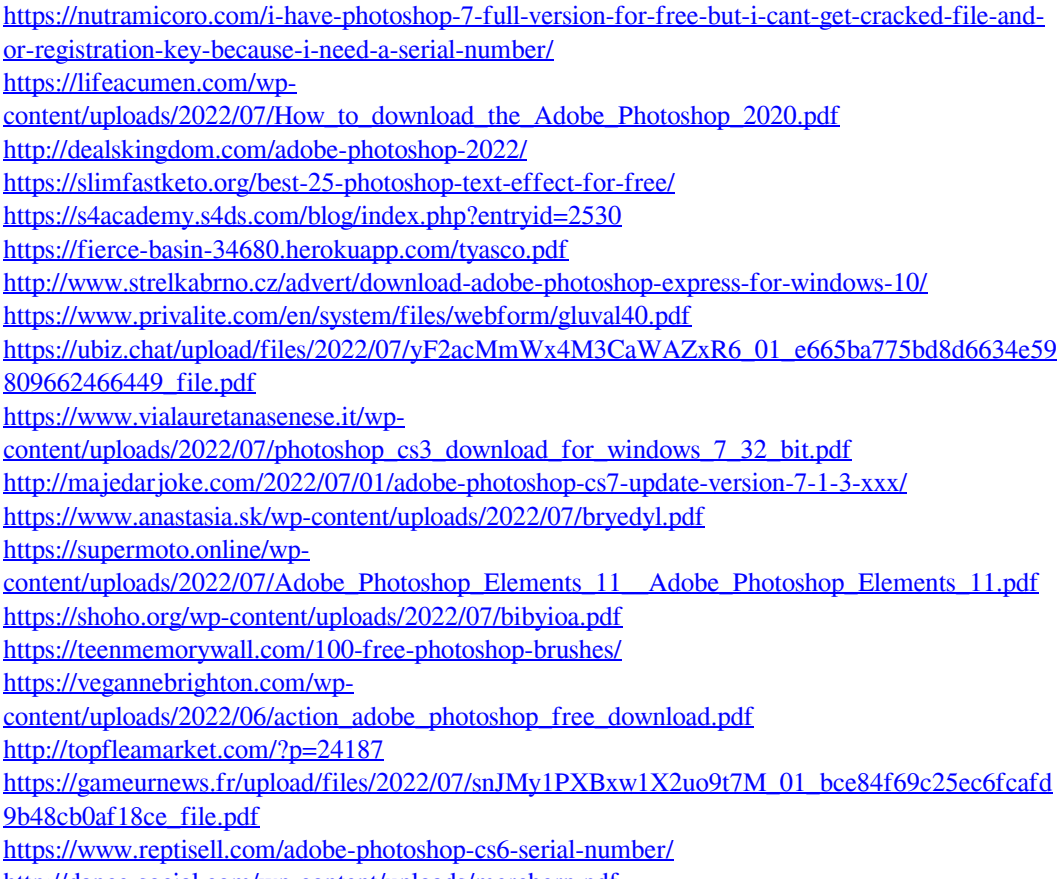

<http://dance-social.com/wp-content/uploads/mercbern.pdf>